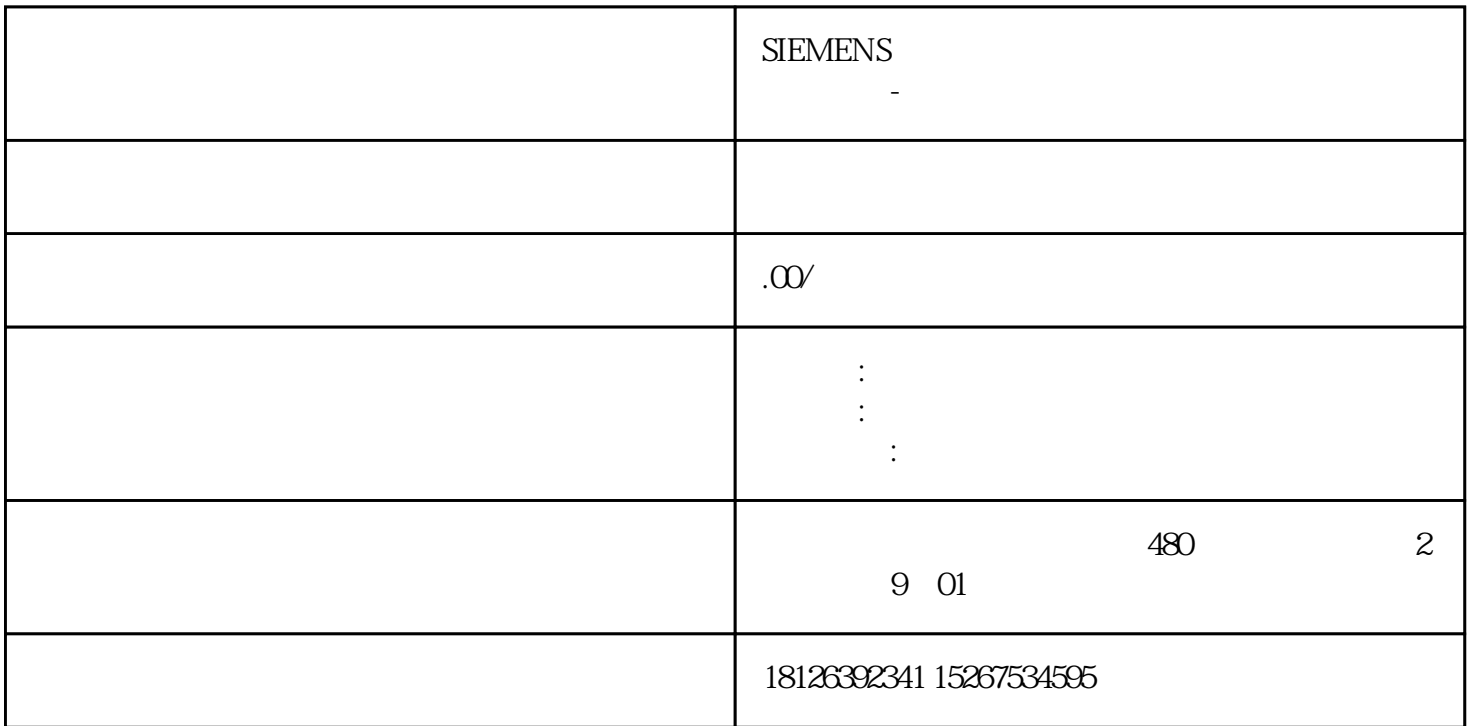

 $V90$